Roll No. ...................

Total No. of Questions: 19]

[Total No. of Printed Pages: 7

80

X

### 2039

### ਸਲਾਨਾ ਪਰੀਖਿਆ ਪਨਾਲੀ

INFORMATION TECHNOLOGY AND INFORMATION TECHNOLOGY ENABLED SERVICES (Punjabi, Hindi and English Versions)

#### (Morning Session)

Time allowed: Two hours

Maximum marks: 30

### (Punjabi Version)

- ਨੋਟ : (i) ਆਪਣੀ ਉੱਤਰ-ਪੱਤਰੀ ਦੇ ਟਾਈਟਲ ਪੰਨੇ 'ਤੇ ਵਿਸ਼ਾ-ਕੋਡ/ਪੇਪਰ-ਕੋਡ ਵਾਲੇ ਖ਼ਾਨੇ ਵਿੱਚ ਵਿਸ਼ਾ-ਕੋਡ/ਪੇਪਰ-ਕੋਡ 80 ਜ਼ਰੂਰ ਦਰਜ ਕਰੋ ਜੀ |
	- (ii) ਉੱਤਰ-ਪੱਤਰੀ ਲੈਂਦੇ ਹੀ ਇਸ ਦੇ ਪੈਨੇ ਗਿਣ ਕੇ ਦੇਖ ਲਓ ਕਿ ਇਸ ਵਿੱਚ ਟਾਈਟਲ ਸਹਿਤ 26 ਪੈਨੇ ਹਨ ਅਤੇ ਠੀਕ ਕਮਵਾਰ ਹਨ ।
	- (iii) ਉੱਤਰ-ਪੱਤਰੀ ਵਿੱਚ ਖ਼ਾਲੀ ਪੈਨਾ/ਪੈਨੇ ਛੱਡਣ ਤੋਂ ਬਾਅਦ ਹੱਲ ਕੀਤੇ ਗਏ ਪ੍ਰਸ਼ਨ/ਪ੍ਰਸ਼ਨਾਂ ਦਾ ਮੁਲਾਂਕਣ ਨਹੀਂ ਕੀਤਾ ਜਾਵੇਗਾ ।
	- (iv) ਪੁਸ਼ਨ ਪੇਪਰ ਨੂੰ ਤਿੰਨ ਭਾਗਾਂ ਵਿੱਚ ਵੰਡਿਆ ਗਿਆ ਹੈ (ਭਾਗ–I, ਭਾਗ–II ਅਤੇ ਭਾਗ–III) ।
	- (v) ਭਾਗ–I ਦਾ ਹਰੇਕ ਪ੍ਰਸ਼ਨ 1 ਐਕ ਦਾ ਹੈ ਅਤੇ ਸਾਰੇ ਪ੍ਰਸ਼ਨ ਹੱਲ ਕਰਨੇ ਲਾਜ਼ਮੀ ਹਨ l ਹਰੇਕ ਪ੍ਰਸ਼ਨ ਦਾ ਉੱਤਰ ਇੱਕ ਵਾਕ ਤੋਂ ਵੱਧ ਨਹੀਂ ਹੋਣਾ ਚਾਹੀਦਾ ।
	- (vi) ਭਾਗ–Ⅱ ਦਾ ਹਰੇਕ ਪਸ਼ਨ 3 ਅੰਕਾਂ ਦਾ ਹੈ ਅਤੇ ਪਰੀਖਿਆਰਥੀ ਲਈ ਇਨ੍ਹਾਂ ਵਿੱਚੋਂ ਕੋਈ ਪੈਜ ਪਸ਼ਨ ਹੱਲ ਕਰਨੇ ਲਾਜ਼ਮੀ ਹਨ । ਹਰੇਕ ਪਸ਼ਨ ਦਾ ਉੱਤਰ ਇੱਕ ਪੈਨੇ ਤੋਂ ਵੱਧ ਨਹੀਂ ਹੋਣਾ ਚਾਹੀਦਾ ।
	- (vii) ਭਾਗ–III ਦਾ ਹਰੇਕ ਪ੍ਰਸ਼ਨ 5 ਐਕਾਂ ਦਾ ਹੈ ਅਤੇ ਪਰੀਖਿਆਰਥੀ ਲਈ ਇਨ੍ਹਾਂ ਵਿੱਚੋਂ ਕੋਈ ਇੱਕ ਪ੍ਰਸ਼ਨ ਹੱਲ ਕਰਨਾ ਲਾਜ਼ਮੀ ਹੈ । ਇਸ ਪ੍ਰਸ਼ਨ ਦਾ ਉੱਤਰ ਦੋ ਪੈਨਿਆਂ ਤੋਂ ਵੱਧ ਨਹੀਂ ਹੋਣਾ ਚਾਹੀਦਾ ।

(viii) ਲੋੜ ਅਨੁਸਾਰ ਚਿੱਤਰ ਸਾਫ਼ ਅਤੇ ਸਪਸ਼ਟ ਬਣਾਓ |

ਭਾਗ–**I** 

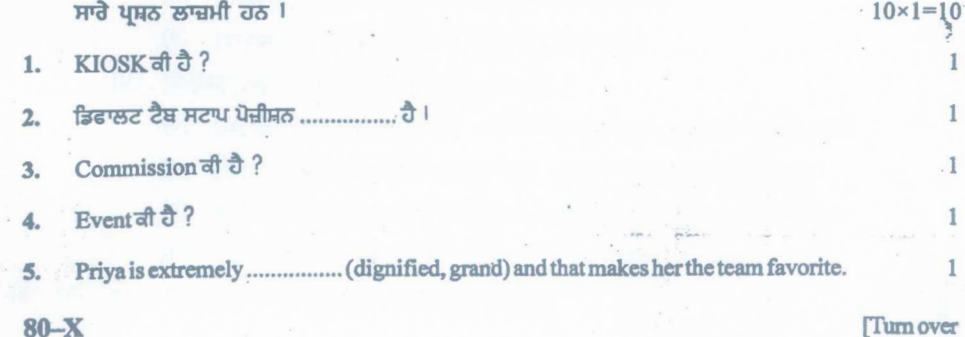

www.a2zpapers.com www.a2zpapers.com nload free old Question papers gndu, ptu hp board, punjab bo

## (2)

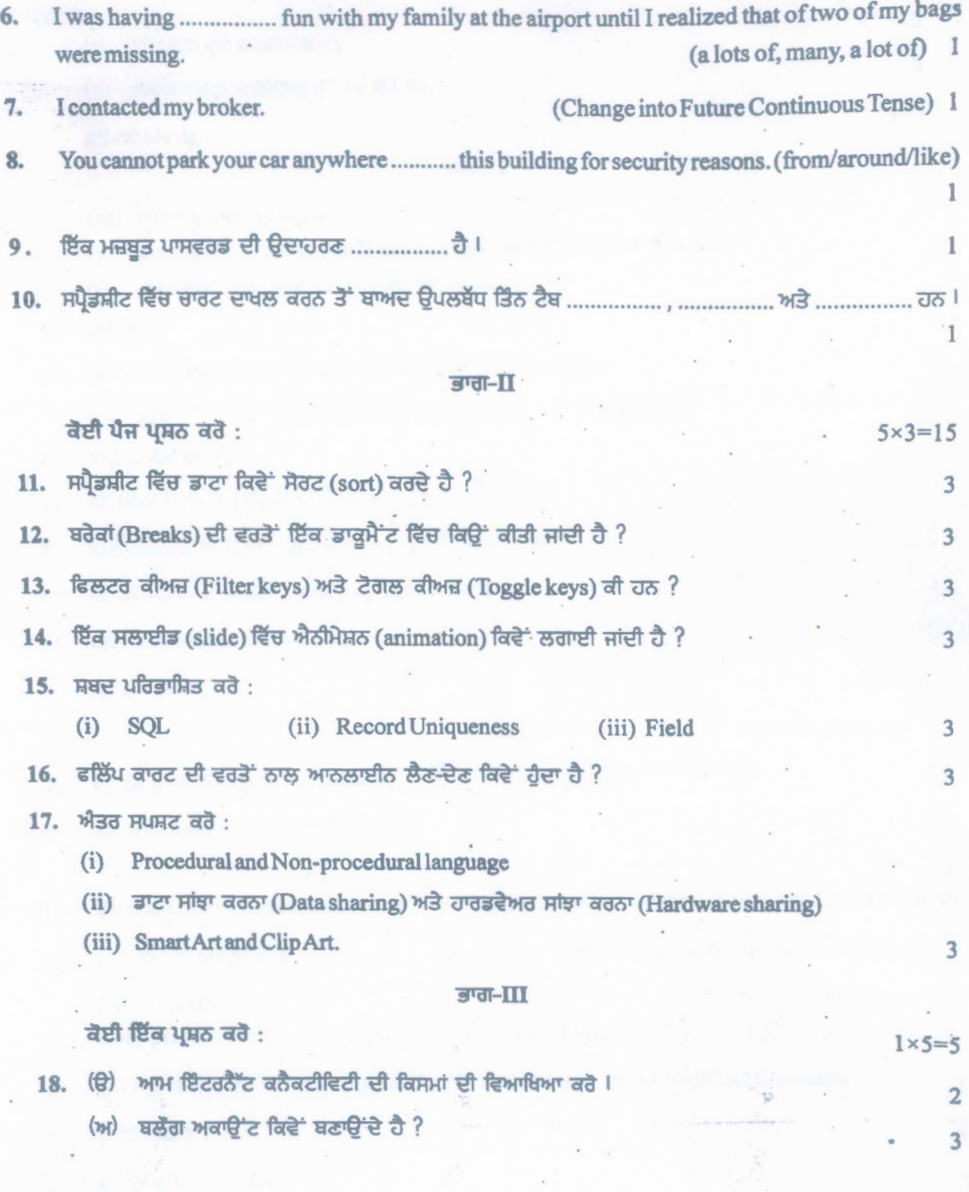

**SO-X**

www.a2zpapers.com www.a2zpapers.com load free old Question papers gndu, ptu hp board, punjab b

 $(3)$ 

9. (a) Read and select the correct option given below:

She said, "I have to go to the post office to mail a covering letter".  $(i)$ 

Raj said that she had to go to the post office to mail a covering letter.  $(a)$ 

Raj said that she will go to the post office to mail a covering letter.  $(b)$ 

Raj said that she have to go to the post office to mail a covering letter.  $(c)$ 

(ii) I asked, "why aren't you going tomorrow?"

I asked Rahul why he wasn't going tomorrow?  $(a)$ 

 $(b)$ I asked Rahul why he were not going tomorrow?

(c) I asked Rahul why he wasn't going the following day?

(iii) Isaid, "Can I go with you?"

(a) I asked if I could go with her.

(b) I asked if I can go with her.

(c) I said I could go with her.

(b) ਇੰਟਰਨੈੱਟ ਸੁਰੱਖਿਆ ਉੱਤੇ ਨੋਟ ਲਿਖੋ |

### (Hindi Version)

- अपनी उत्तर-पुस्तिका के मुख्य पृष्ठ पर विषय-कोंड /पेपर-कोड वाले खाने में विषय-कोड /पेपर-कोड नोट:  $(i)$ 80 अवश्य लिखें।
	- उत्तर-पुस्तिका लेते ही इसके पृष्ठ गिनकर देख लें कि इसमें टाइटल सहित 26 पृष्ठ हैं एवं सही क्रम में हैं।  $(ii)$
	- (iii) उत्तर-पुस्तिका में खाली छोड़े गए पृष्ठ/पृष्ठों के पश्चात् हल किये गये प्रश्न/प्रश्नों का मुल्यांकन नहीं किया जायेगा।
	- $(iv)$  प्रश्न-पत्र को तीन भागों में बाँटा गया है (भाग-I, भाग-II तथा भाग-III) /
	- (v) भाग-1 का प्रत्येक प्रश्न 1 अंक का है तथा सभी प्रश्न इल करने अनिवार्य हैं। प्रत्येक प्रश्न का उत्तर एक वाक्य से अधिक नहीं होना चाहिए।
	- (vi) चाप–XX का प्रत्येक प्रश्न 3 अंकों का है तथा परीक्षार्थी के लिए इनमें से कोई पाँच प्रश्न इल करने अनिवार्य हैं। प्रत्येक प्रश्न का उत्तर एक पृष्ठ से अधिक नहीं होना चाहिए।
	- (vii) भाग–III का प्रत्येक प्रश्न 5 अंकों का है तथा परीक्षार्थी के लिए इनमें से कोई एक प्रश्न इस करना अनिवार्य है। इस प्रश्न का उत्तर दो पृष्ठों से अधिक नहीं होना चाहिए।

(viii) आवश्यकतानुसार साफ व स्पष्ट चित्र बनाएं।

 $n - 1$ 

सभी प्रश्न अनिवार्य हैं।  $10 \times 1 = 10$ 1. KIOSK क्या है? डिफॉल्ट टैब स्टॉप स्थिति .................. है। 2.  $80-X$ [Turn over

www.a2zpapers.com www.a2zpapers.com

load free old Question papers gndu, ptu hp board, punjab k

 $\overline{2}$ 

 $\overline{\mathbf{3}}$ 

(4)

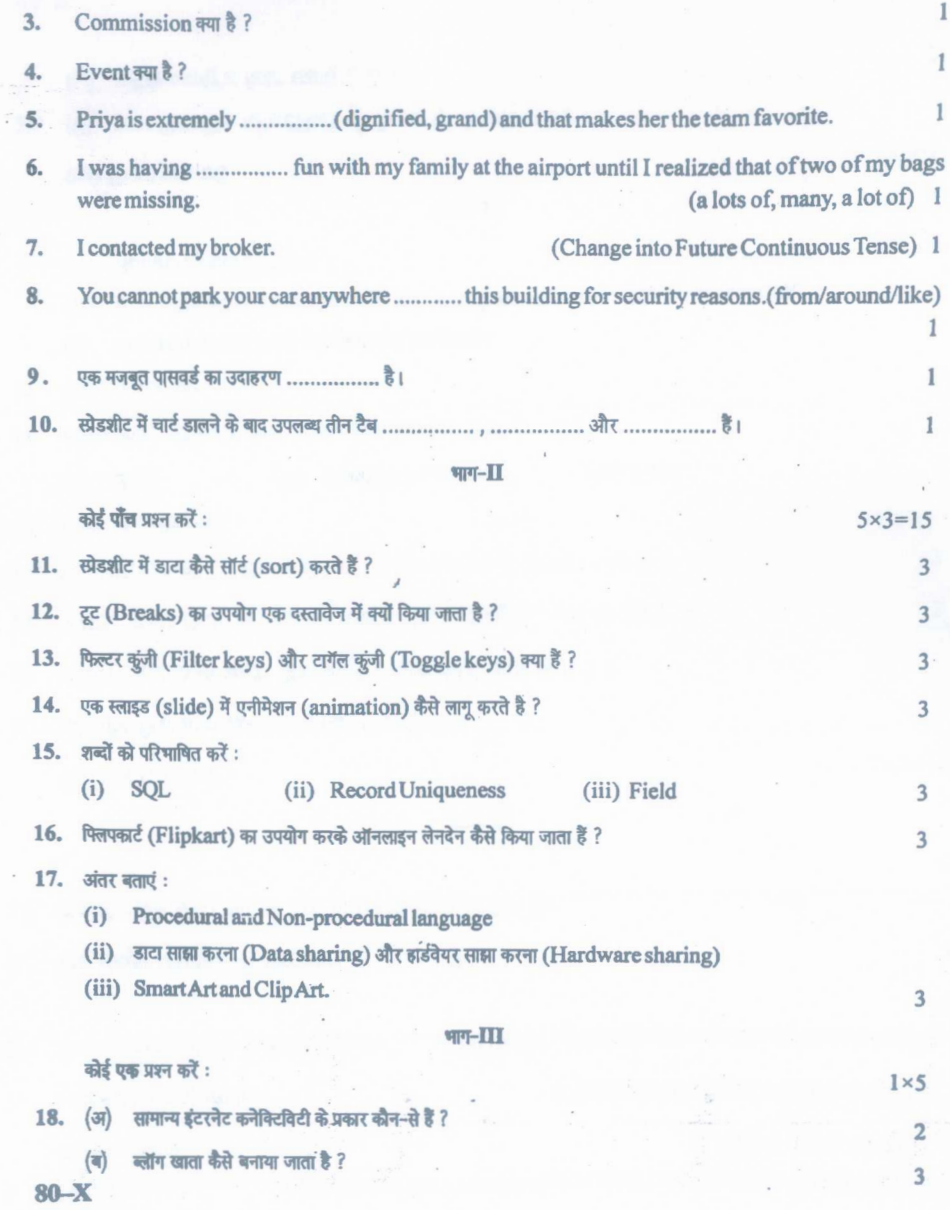

www.a2zpapers.com www.a2zpapers.com Load free old Question papers gndu, ptu hp board, punjab b

## $(5)$

19. (a) Read and select the correct option given below : 3

- (i) She said, "Ihave to go to the post office to mail a covering letter".
	- (a) Rajsaid that she had to go tothe post office to mail a covering letter.
	- (b) Raj said that she will go to the post office to mail a covering letter.
	- (c) Raj said that she have to goto the post office to mail a covering letter.
- (ii) Iasked, "why aren't you going tomorrow?"
	- (a) I asked Rahul why he wasn't going tomorrow?
	- (b) I asked Rahul why he were not going tomorrow?
	- (c) Iasked Rahul whyhewasn 't goingthe following day?
- (iii) Isaid, "Can I go with you?"
	- (a) Iasked ifIcouldgowithher.
	- (b) Iasked ifI can gowith her.
	- (c) I said I could go with her.  $\cdot$
- (b) इंटरनेट सुरक्षा पर नोट लिखें।

#### (English Version)

- *Note: (i) Youmust write the subject-code lpaper-code* 80 *in the box provided on the title page of your answer-book* <www.a2zpapers.com>
	- *(ii) Make sure that the answer-book contains* 26 *pages (including title page) and are properly serialed as soon as you receive it.*
	- *(iii) Question/s attempted after leaving blank page/s in the answer-book would not be evaluated.*
	- *(iv)* The question paper will comprise of three parts (Part-I, Part-II and Part-III).
	- *(v) Every question* ofPart-I*carrying I mark and all questions are compulsory to attempt. The answer of every question should not exceed more than one sentence.*
	- *(vi) Every question of* Part-II *carrying* 3 *marks and candidate will attempt any five questions oul of these. Theanswer of each question should not be more than ~'nepage of the answer-book.*

**COMPANY COMPANY BUT A BUT A COMPANY COMPANY COMPANY COMPANY COMPANY COMPANY** 

www.a2zpapers.com www.a2zpapers.com oad free old Question papers gndu, ptu hp board, punjab

(6)

- *(vii) Every question of* Part-III *carrying* 5 *mariesand candidate will attempt any one question out of these. The answer of each questionshould not be more than two pages of the answer-book.*
- *(viii)* Draw neat and clean diagrams wherever required.

### Part-I

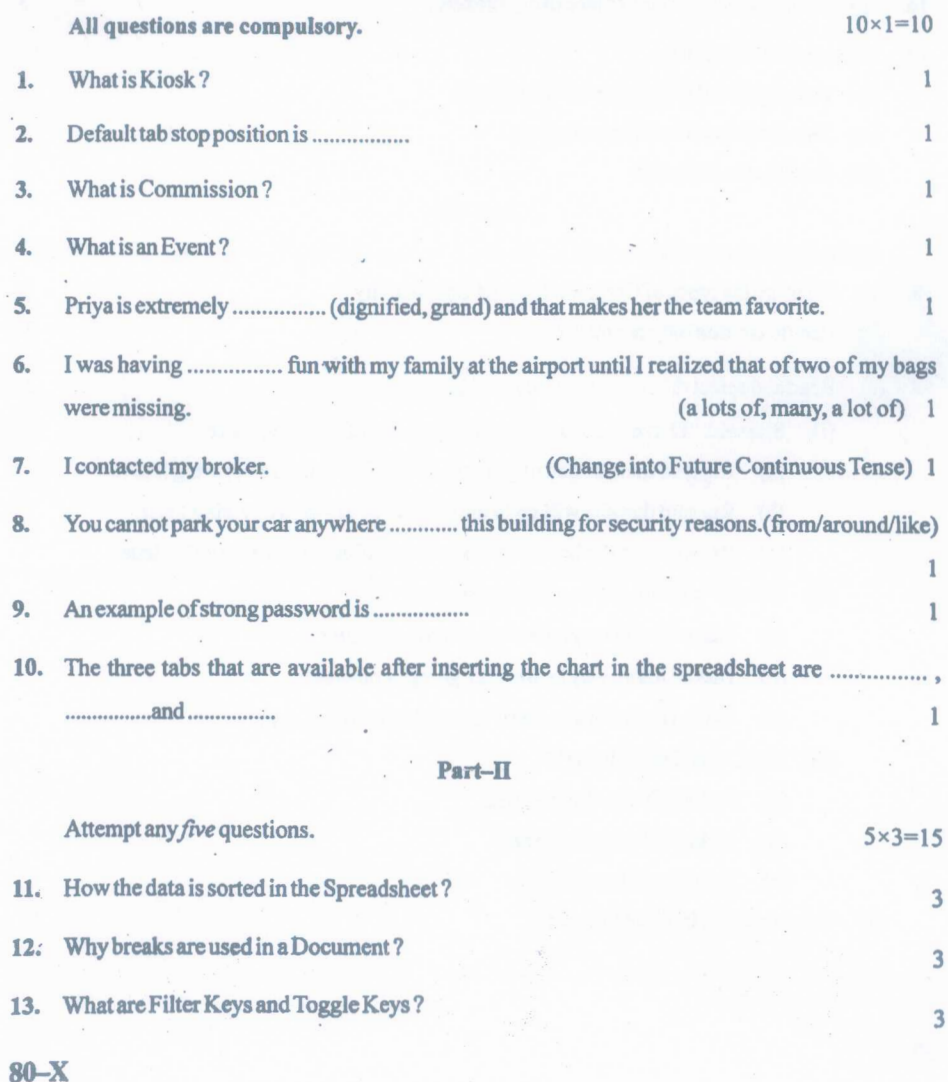

www.a2zpapers.com www.a2zpapers.com load free old Question papers gndu, ptu hp board, punjab b

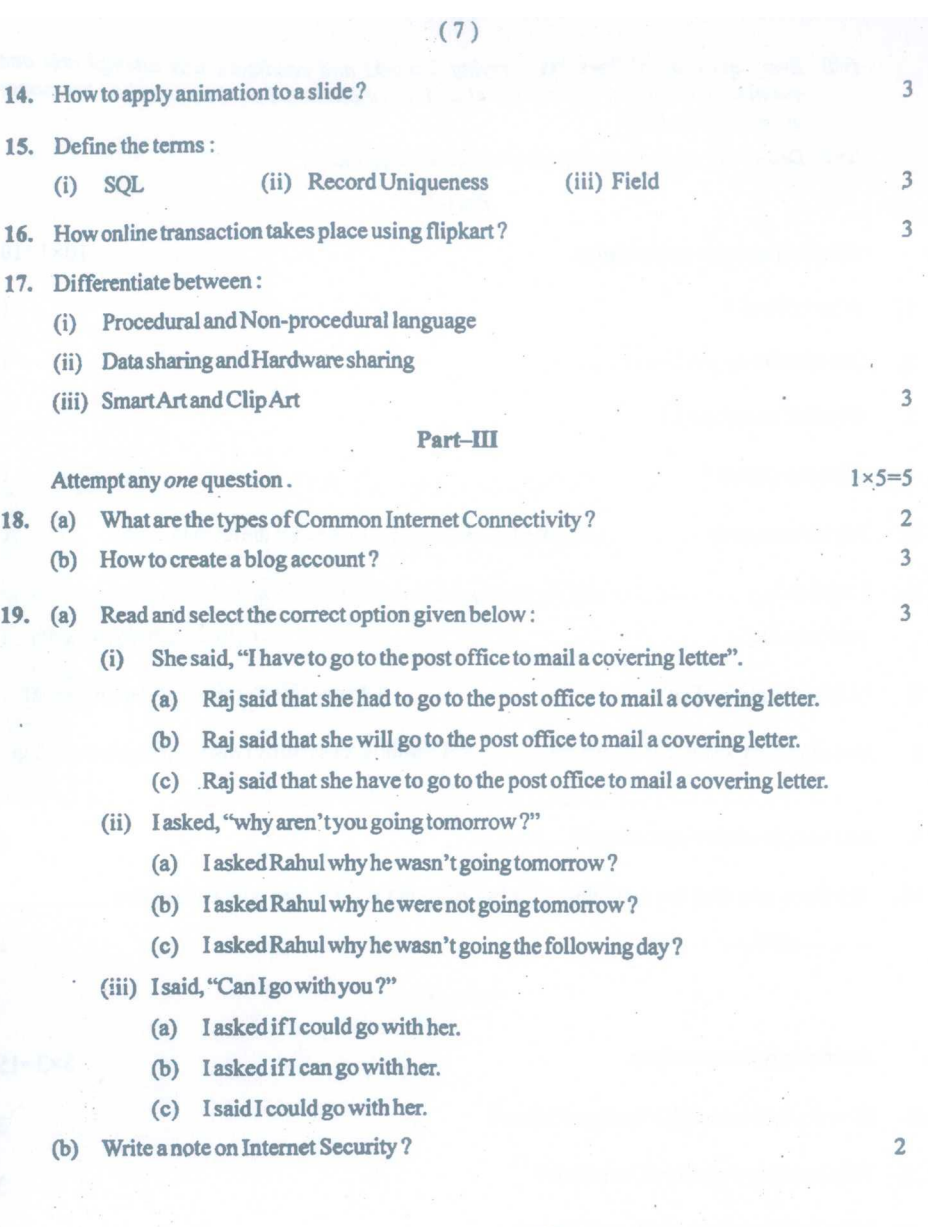

## $80-X$

www.a2zpapers.com www.a2zpapers.com load free old Question papers gndu, ptu hp board, punjab b